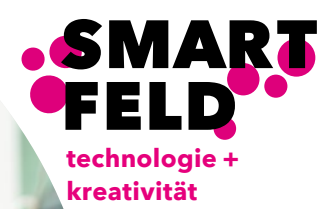

# Unsere digitale Welt fassbar machen

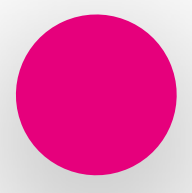

Kursangebot für Primar, Sek I & Sek II

Smartfeld ist ein Bildungs-Lab, eingebettet ins Start-up-Ökosystem von Startfeld.

**www.smartfeld.ch**

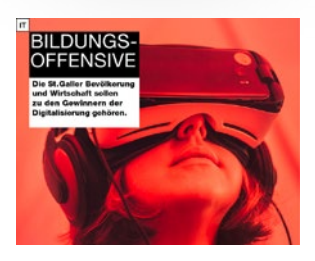

## Kompetenzen für das

## 21. Jahrhundert

Welche Kompetenzen brauchen wir im 21. Jahrhundert, um ein sinnstiftendes Leben zu führen und gleichzeitig gesellschaftliche Verantwortung zu übernehmen? Abgestimmt auf den Lehrplan 21 bereitet Smartfeld Schülerinnen und Schüler sowie Lehrpersonen auf die Herausforderungen der Zukunft vor. Durch folgende Punkte schafft die Initiative Smartfeld innovative und authentische Lernräume, welche das Lernen im 21. Jahrhundert fördern:

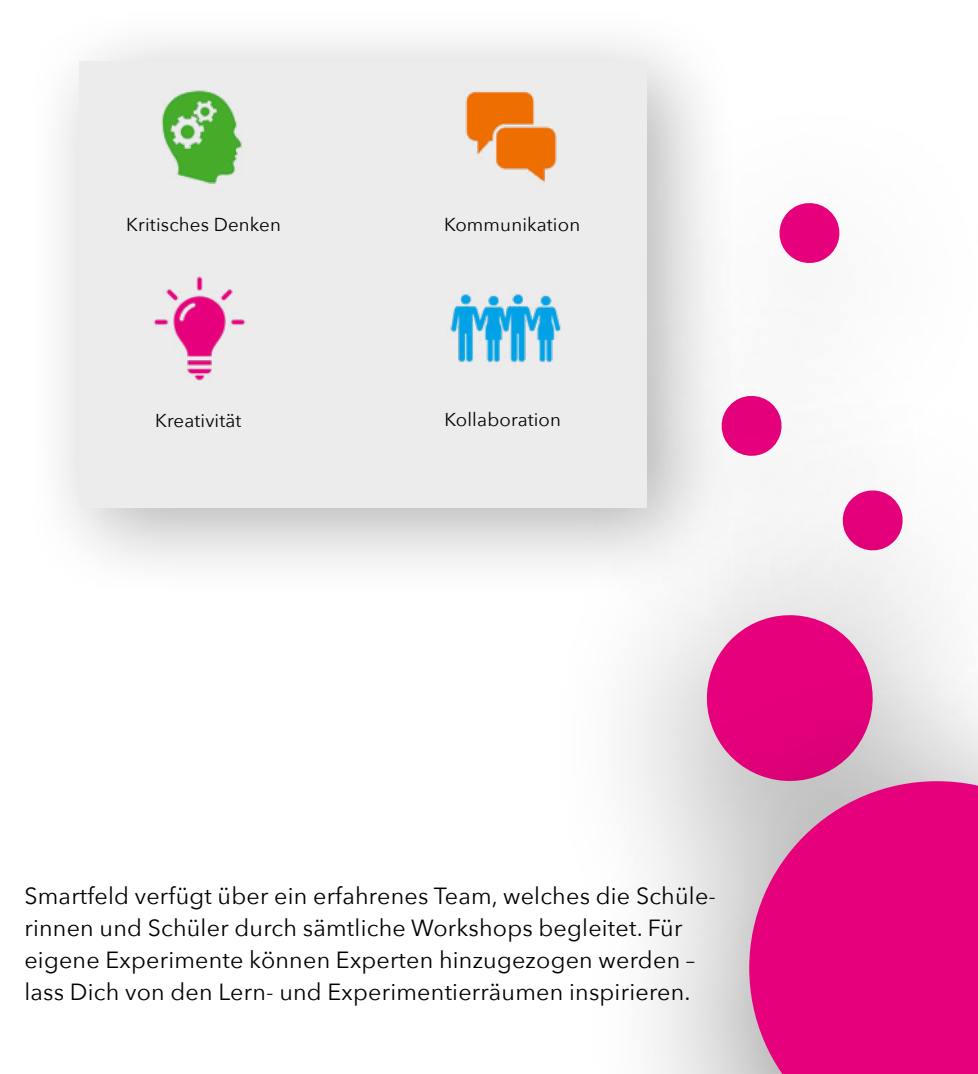

# Inhaltsverzeichnis

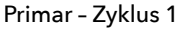

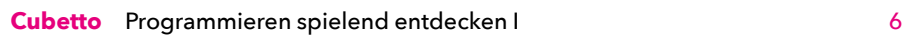

#### Primar – [Zyklus 2](#page-4-0)

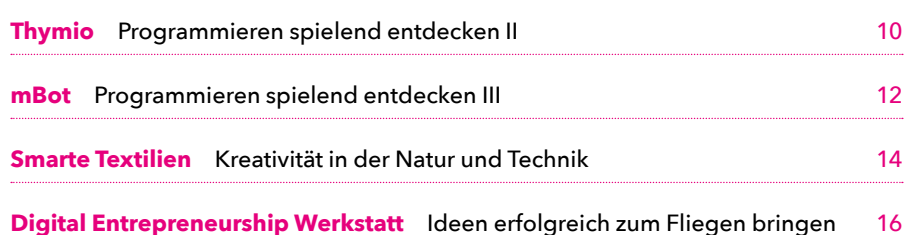

#### [Sek I – Zyklus 3](#page-9-0)

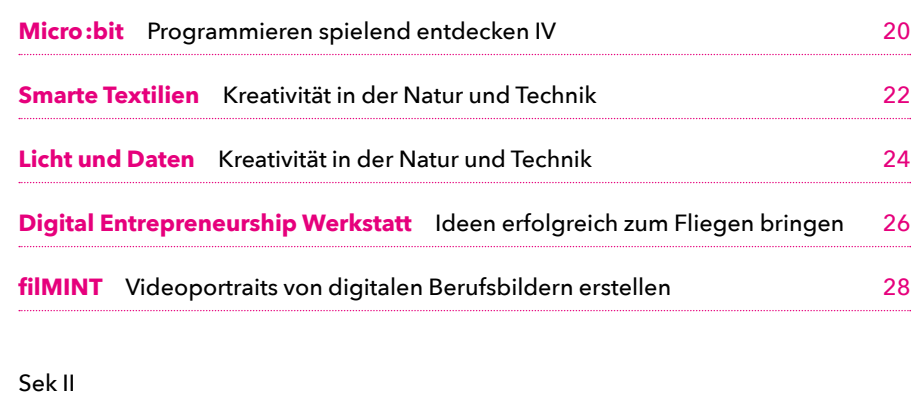

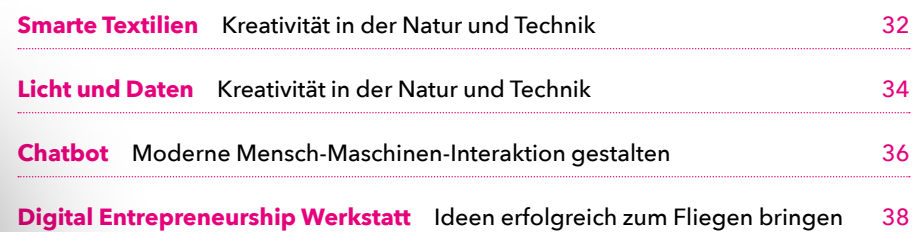

<span id="page-2-0"></span>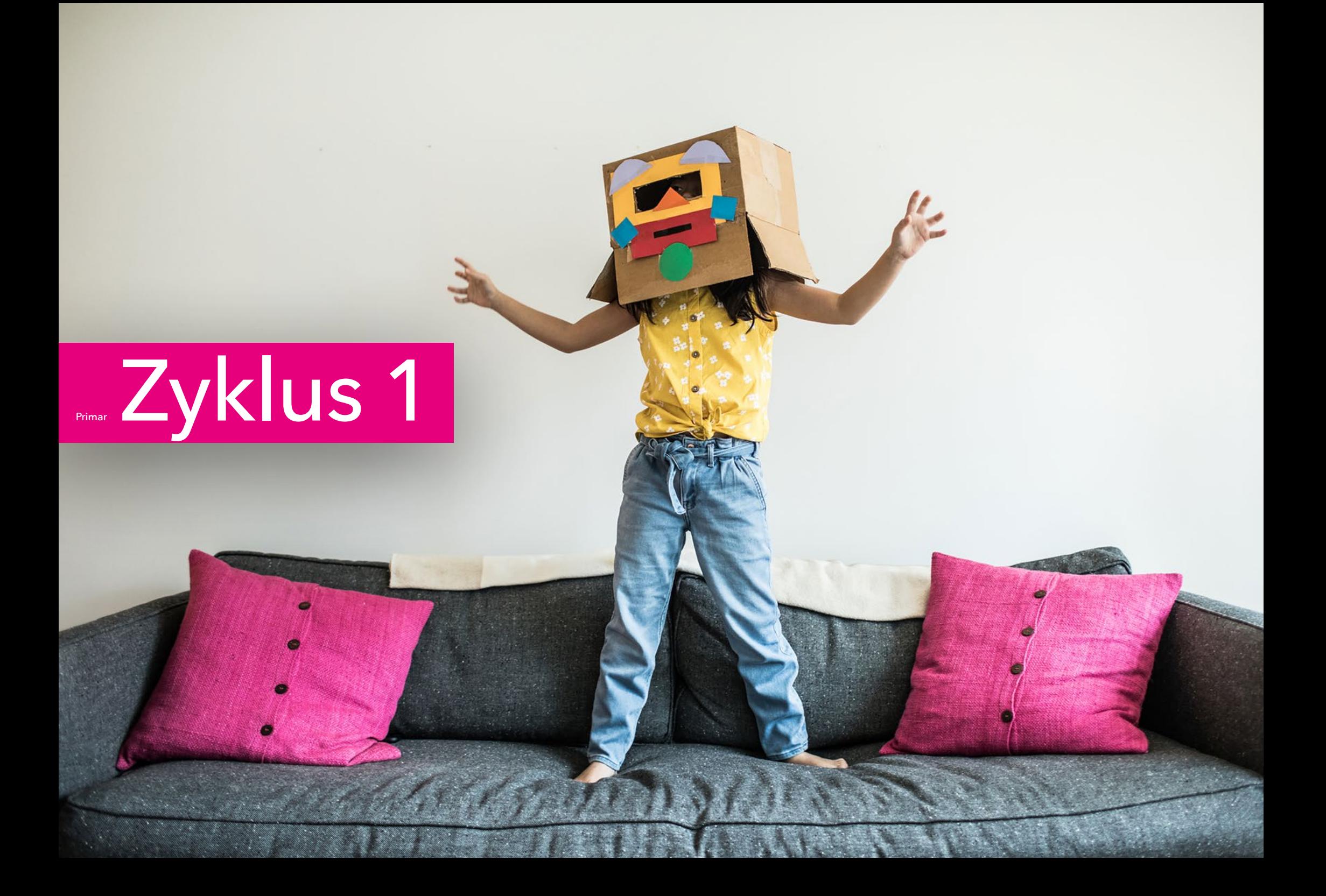

## <span id="page-3-0"></span>**Cubetto**

Programmieren spielend entdecken I **Halbtagesworkshop**

#### **ANMELDUNG**

Kurse individuell buchbar unter: smartfeld.ch/cubetto/

#### **KURSINHALT**

Mit dem Cubetto, einem kleinen Holzroboter mit freundlichem Gesicht, werden die Schülerinnen und Schüler spielerisch und auf einfache Art ins Programmieren eingeführt. Der anschliessende Postenlauf ermöglicht es den Schülerinnen und Schülern, selbständig die eigenen Fähigkeiten und Fertigkeiten auszubauen.

#### **HIGHLIGHTS**

Durch schnelle Erfolgserlebnisse und spielerische Aufgaben wird das Interesse der Schülerinnen und Schüler fürs Programmieren und die moderne Technik gefördert.

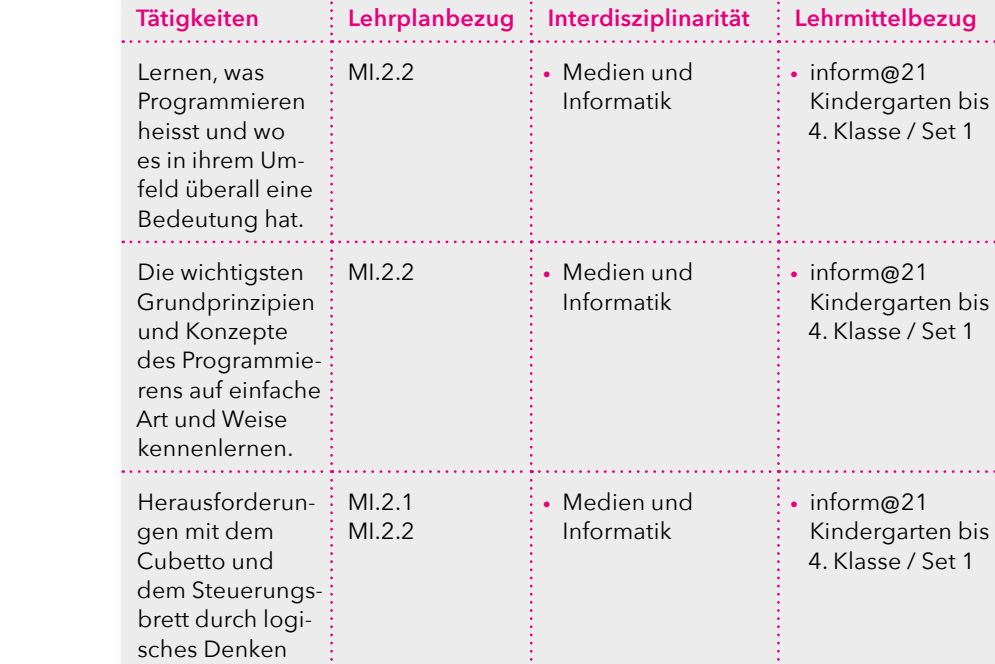

lösen.

**FÜR WEN?** Schulklassen der 1. & 2. Klasse (keine Programmierkenntnisse notwendig)

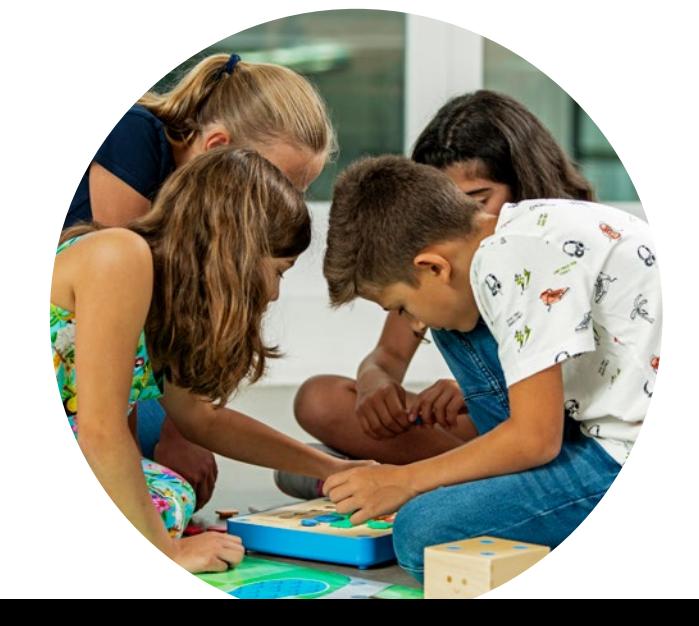

**KOSTEN** CHF 150.– pro Klasse

**WO** Startfeld Innovationszentrum, St.Gallen

. . . . .

. . . . .

<span id="page-4-0"></span>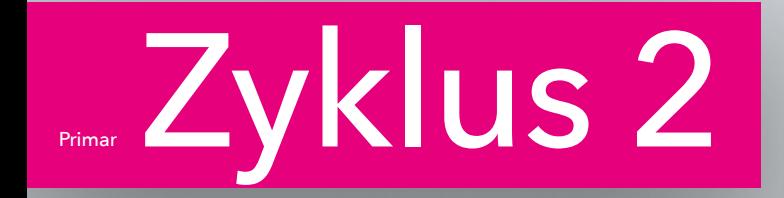

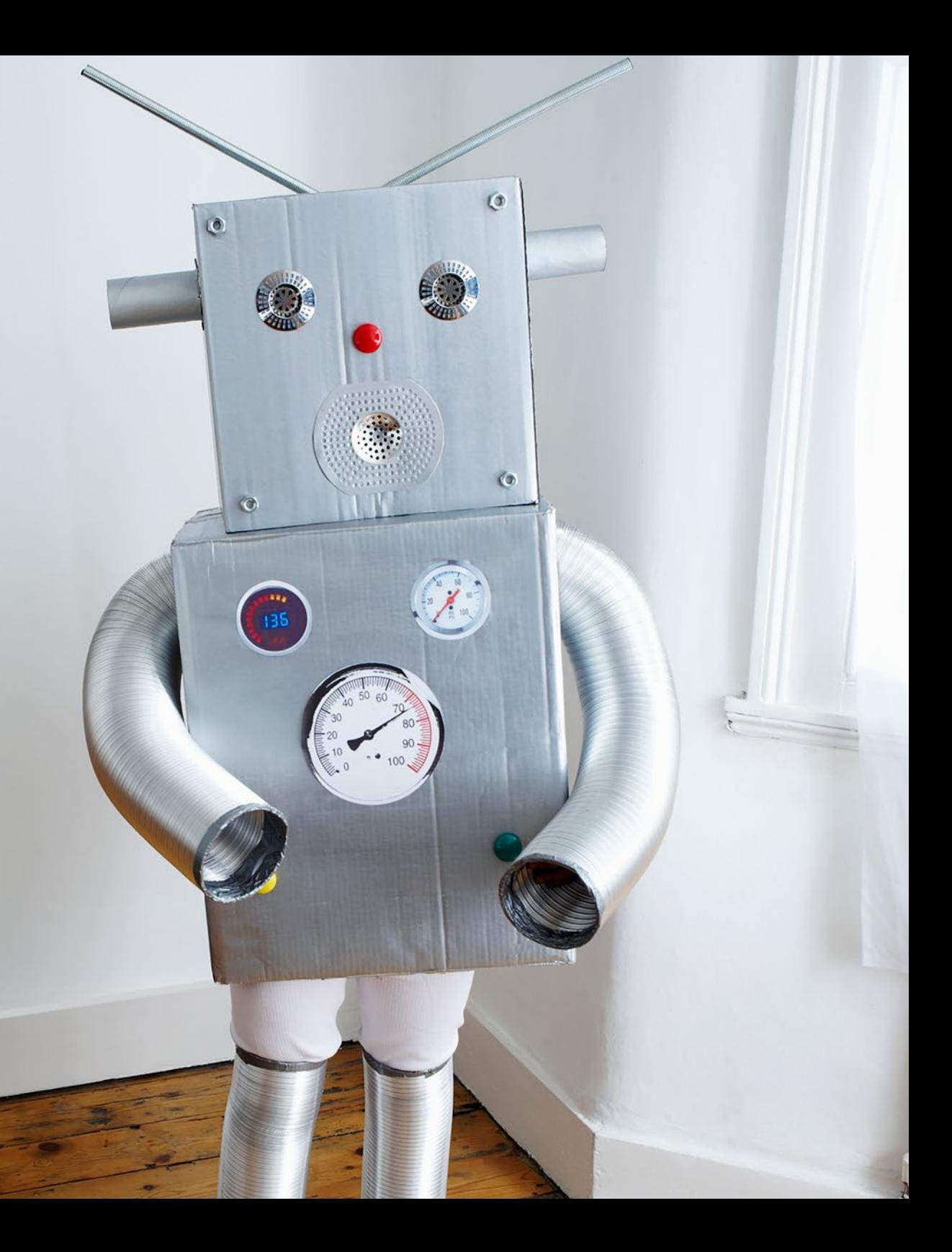

## <span id="page-5-0"></span>Thymio Programmieren spielend entdecken II **Halbtagesworkshop**

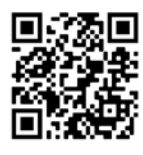

#### **ANMELDUNG**

Kurse individuell buchbar unter: smartfeld.ch/thymio/

#### **KURSINHALT**

Dieser Workshop bietet den Schülerinnen und Schülern einen idealen Einstieg in die Welt der Informatik. Auf der Basis des mobilen Thymio Roboters erfahren die Schülerinnen und Schüler, wie ein Roboter auf sein Umfeld reagieren kann. Dieses Verhaltensmuster gilt es durch eine einfache Programmierung selbst zu definieren.

#### **HIGHLIGHTS**

Der Workshop besteht aus verschiedenen kleinen, auf sich aufbauenden Missionen, welche in eine spannende Story integriert sind. Bei der Entwicklung des Workshops wurde darauf geachtet, dass die Schülerinnen und Schüler rasche Erfolge erzielen können. Ziel ist es, einen gelungenen und positiven Zugang in die faszinierende Welt der Informatik zu schaffen.

#### **TECHNOLOGIE**

Beim Programmieren geht es darum, Anweisungen in einer bestimmten Abfolge zu übermitteln und Befehle ausführen zu lassen. Die Schülerinnen und Schüler werden beim Entdecken der blockbasierten Programmiersprache VPL Aseba und dem Bedienen des Roboters Thymio durch die Kursleitenden begleitet.

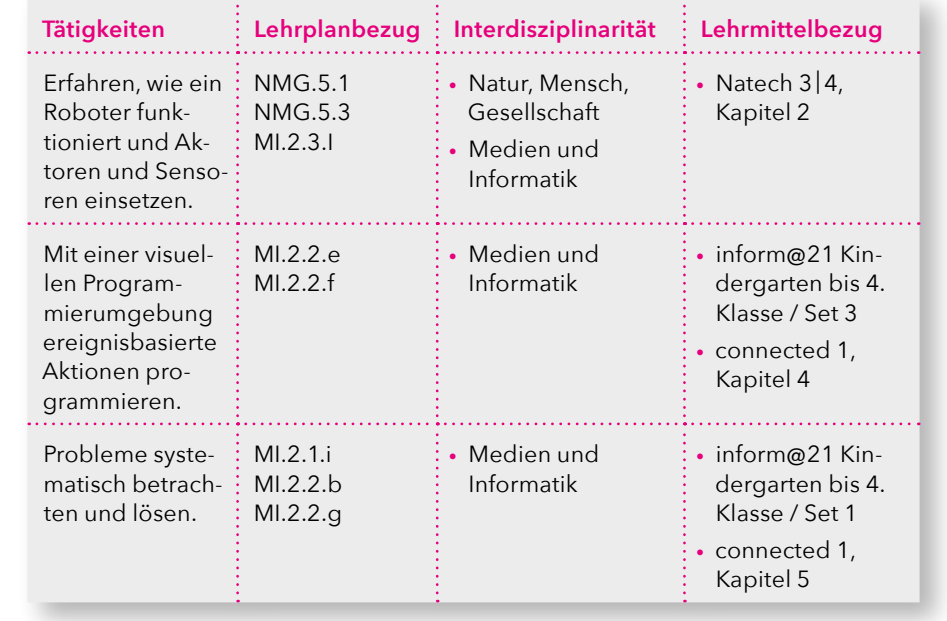

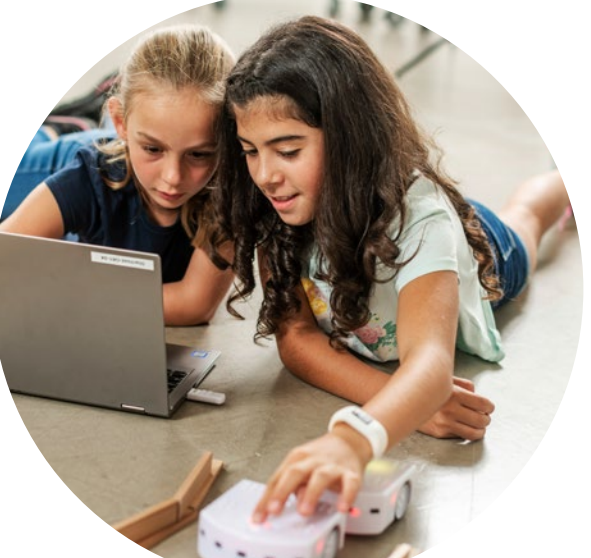

**KOSTEN** CHF 150.– pro Klasse

# <span id="page-6-0"></span>mBot

Programmieren spielend entdecken III **Halbtagesworkshop** 

#### **ANMELDUNG**

Kurse individuell buchbar unter: smartfeld.ch/mbot/

#### **KURSINHALT**

Im Rahmen der Robotik-Challenge programmieren die Schülerinnen und Schüler Roboter. Unter der Anleitung unserer Kursleiterinnen und Kursleiter entwickeln die Schüler MINT-Fähigkeiten und erleben Technologie auf eine faszinierende und explorative Weise.

#### **HIGHLIGHTS**

Mit kniffligen Aufgaben und spannenden Programmierabenteuern wird das Interesse an Technik und Informatik spielerisch geweckt. Der Einfallsreichtum wird gefördert und die Lust, gemeinsam im Team Neues zu lernen, gestärkt.

#### **TECHNOLOGIE**

Smartfeld stellt den Roboter mBot bereit, um in die Welt der Algorithmen und Codes einzutauchen und zu lernen, wie komplexe Probleme mit Hilfe von Informatik vereinfacht und gelöst werden können. Beim Eintauchen in die Coding-Welt mit der blockbasierten Programmiersprache mBlock werden die Schülerinnen und Schüler von den Kursleitenden unterstützt.

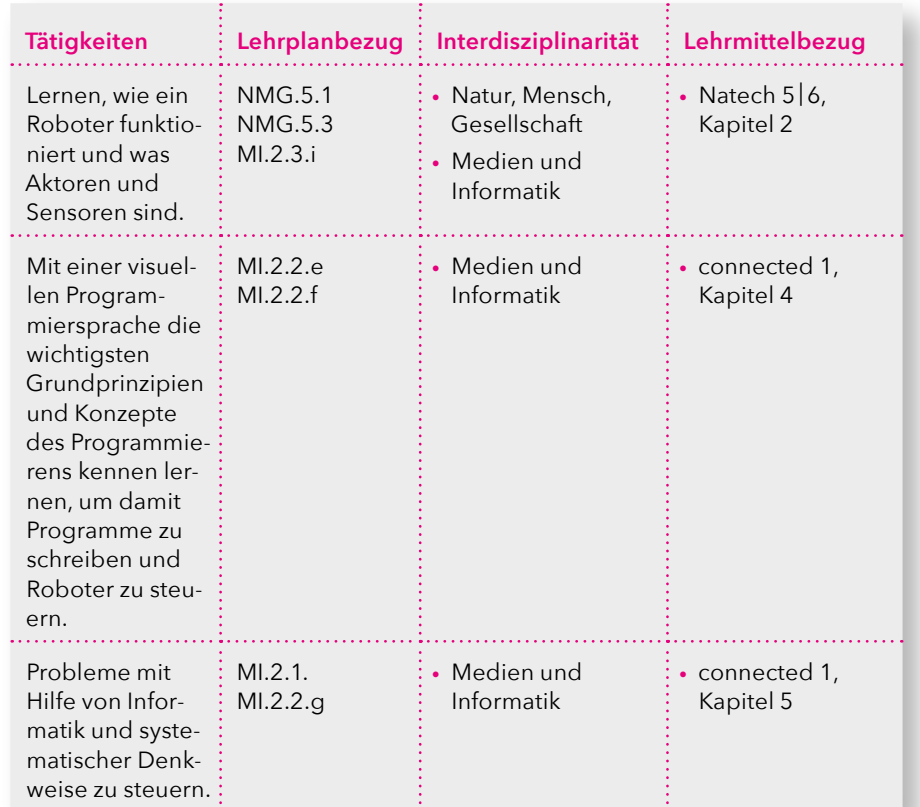

**FÜR WEN?** Schulklassen der 5. & 6. Klasse (keine Programmierkenntnisse notwendig)

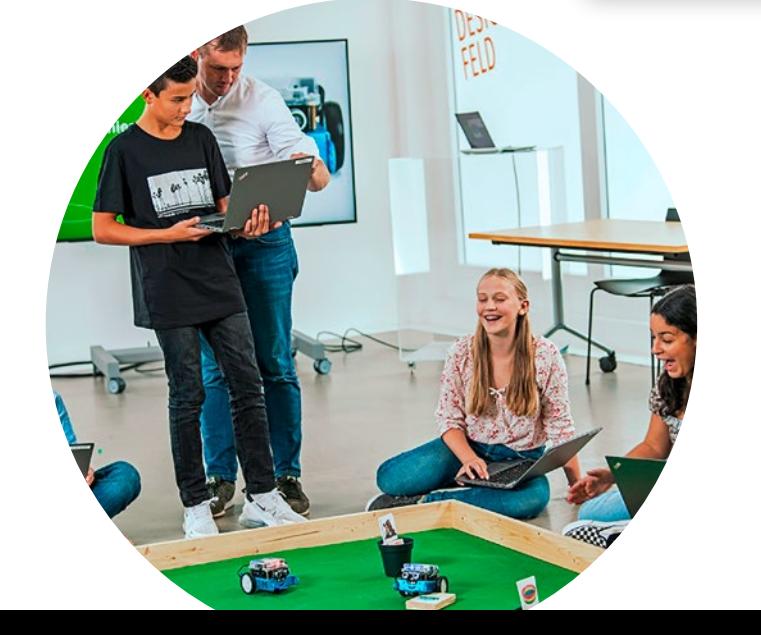

**KOSTEN** CHF 150.– pro Klasse

## <span id="page-7-0"></span>Smarte Textilien

Kreativität in der Natur und Technik **Halbtagesworkshop** 

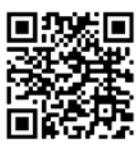

#### **ANMELDUNG**

Kurse individuell buchbar unter: smartfeld.ch/smarte-textilien-primar/

#### **KURSINHALT**

In diesem Workshop programmieren die Schülerinnen und Schüler den Technologieträger Smartshirt. Sie lernen, eine visuelle Programmiersprache als Medium für Kreativität und Technik zu nutzen und verschiedene Programmierprinzipien anzuwenden.

#### **HIGHLIGHTS**

Tüfteln mit E.V.A.: Das Prinzip Eingabe, Verarbeitung und Ausgabe wird für Programmierideen genutzt. Die Schülerinnen und Schüler statten das Smartshirt mit praktischen Fähigkeiten aus – so kann es beispielsweise auf Knopfdruck eine Animation anzeigen oder mittels Sensoren auf die Umgebung reagieren.

#### **TECHNOLOGIE**

Der Micro:bit erhält durch die blockbasierte Programmiersprache MakeCode und ihre spannenden Erweiterungen eine Menge an kreativem Potential. Dieses kann genutzt werden, um eigene Ideen auf einer LED-Matrix zu realisieren. Mit der visuellen Programmiersprache MakeCode kann man einfach und effizient programmieren. **Tätigkeiten Lehrplanbezug Interdisziplinarität Lehrmittelbezug** Ideenfindung, Konzeptualisierung und Gestaltung kreativer Projekte. TTG.2.A.2.b • Technisches Gestalten Grundlegende Prinzipien der Programmierung und Entwicklung kennenlernen. MI.2.1.i MI.2.2.d MI.2.3.l • Medien und Informatik • connected 1, Kapitel 4 • connected 2, Kapitel 2 Lösungswege für einfache Probleme in Form von lauffähigen und korrekten Computerprogrammen mit Schleifen, bedingten Anweisungen und Parametern formulieren. MI.2.2.g MI.2.2.h • Medien und Informatik • connected 1, Kapitel 4 • connected 2, Kapitel 2 Den Einfluss von Spitzenforschung und Innovationen auf den technischen Fortschritt erfahren. NMG.5.2 NMG.5.3 • Natur, Mensch, Gesellschaft • NaTech 5|6

> **KOSTEN** CHF 150.– pro Klasse

**WO** Startfeld Innovationszentrum, St.Gallen

**FÜR WEN?** Schulklassen der 5. & 6. Klasse (keine Programmierkenntnisse notwendig)

## <span id="page-8-0"></span>Digital Entrepreneurship **Werkstatt**

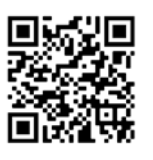

#### Ideen erfolgreich zum Fliegen bringen **Tagesworkshop**

#### **ANMELDUNG**

Kurse individuell buchbar unter: smartfeld.ch/dew-primar/

#### **KURSINHALT**

Die Schülerinnen und Schüler lernen am Tagesworkshop Start-ups aus der Ostschweiz kennen und versuchen nach der Analyse des Geschäftsmodells, das Produkt des Start-ups mit Hilfe der iterativen Innovationsmethode Design Thinking weiterzuentwickeln. Dabei fokussieren sie sich auf die potenziellen Nutzer der Produkte und versuchen, ihre Bedürfnisse zu identifizieren und mögliche Lösungen zu entwickeln. Durch das Erstellen von physischen und digitalen Prototypen ihrer Lösungsansätze lernen die Schülerinnen und Schüler wie sie ihre Ideen sofort testen können und dadurch an wertvolles Feedback kommen. Die Ideen werden mitsamt eines passenden Geschäftsmodells in mehreren Iterationen weiterentwickelt und am Ende des Workshops in Form eines «Pitches» präsentiert.

#### **HIGHLIGHTS**

Die innovative Umgebung in Kombination mit dem «hands-on» Tagesworkshop ermöglichen das Eintauchen in die kreative Welt der Start-ups. Zurück im Klassenzimmer können die erlernten Methoden einfach implementiert werden, da der Workshop spezifisch auf die Bedürfnisse der Zielgruppe abgestimmt ist.

**Tätigkeiten Lehrplanbezug Interdisziplinarität Lehrmittelbezug** Echte Start-ups und Gründer aus der Ostschweiz, ihr Produkt und ihr Geschäftsmodell kennenlernen. BO 2.1 NMG.6.1 NMG.6.2 • Berufliche Orientierung • Natur, Mensch, Gesellschaft Die iterative Innovationsmethode Design Thinking durchleben und dabei moderne Technologien und Werkzeuge ausprobieren. NMG.6.4 **• Natur, Mensch,** Gesellschaft Die gefundenen Ideen in mögliche Geschäftsmodelle umwandeln und somit das unternehmerische und problemlösungsorientierte Handeln kennenlernen. NMG.6.4 NMG.7.3 • Natur, Mensch, Gesellschaft

**FÜR WEN?** Schulklassen der 5. & 6. Klasse

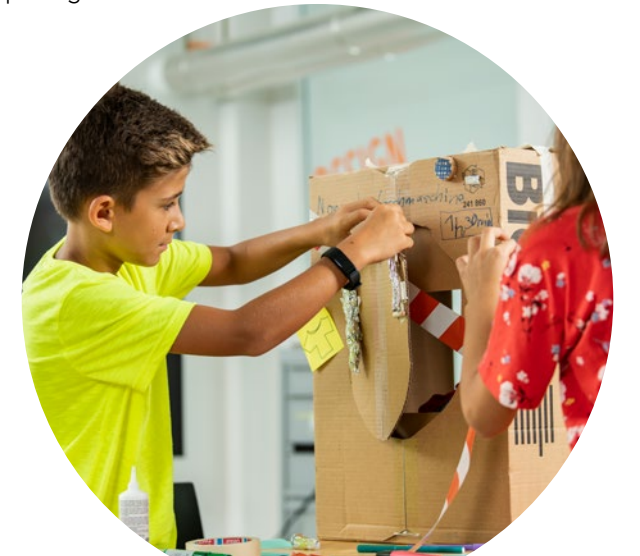

**KOSTEN** CHF 300.– pro Klasse

<span id="page-9-0"></span>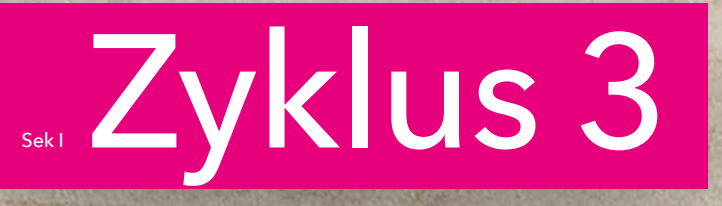

WIND

# <span id="page-10-0"></span>Micro:bit

Programmieren spielend entdecken IV **Halbtagesworkshop** 

#### **ANMELDUNG**

Kurse individuell buchbar unter: smartfeld.ch/microbit/

#### **KURSINHALT**

Die Kursteilnehmerinnen und -teilnehmer programmieren einen Mikrocontroller. So können spannende Anwendungen wie z. B. ein Reaktionsspiel entwickelt werden.

#### **HIGHLIGHTS**

Schülerinnen und Schüler werden zum logischen Denken animiert und ihre Kreativität mit kniffligen Aufgabenstellungen in einer authentischen Forschungs- und Entwicklungsumgebung gefördert. Beim Eintauchen in die Coding-Welt werden sie von den Kursleitenden unterstützt.

#### **TECHNOLOGIE**

Beim Programmieren geht es darum, Anweisungen in einer bestimmten Abfolge zu übermitteln und Befehle ausführen zu lassen. Die Schülerinnen und Schüler schlüpfen in die Rolle der Entwicklerinnen und Entwickler. Mit dem Micro:bit und mit Unterstützung der visuellen Programmiersprache MakeCode lernen sie spielerisch die Interaktionen mit modernen Technologien kennen.

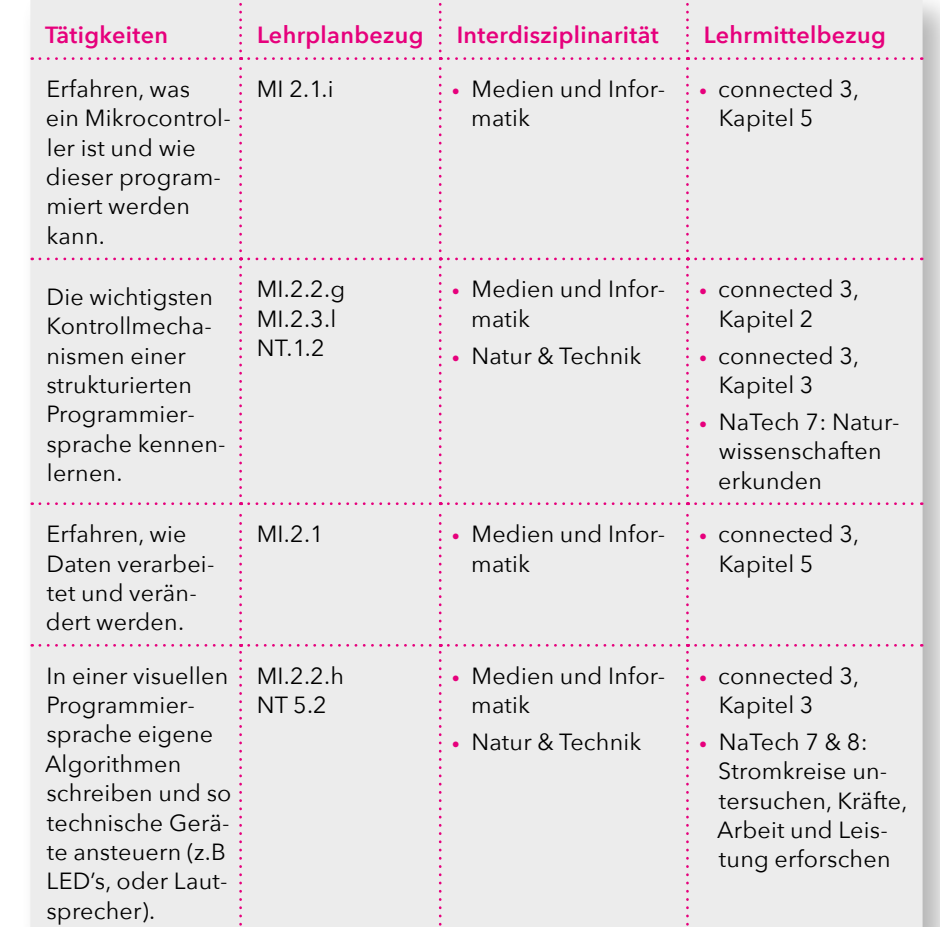

**FÜR WEN?** Schulklassen der 7.–9. Klassen (keine Programmierkenntnisse notwendig)

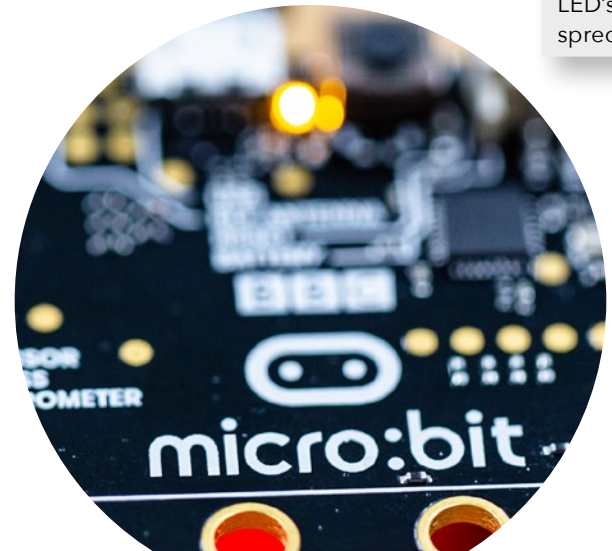

**KOSTEN** CHF 150.– pro Klasse

# <span id="page-11-0"></span>Smarte Textilien

Kreativität in der Natur und Technik  **Tagesworkshop** 

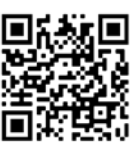

#### **ANMELDUNG**

Kurse individuell buchbar unter: smartfeld.ch/smarte-textilien-sek1/ Halbtagesworkshop auf Anfrage möglich

#### **KURSINHALT**

In diesem Workshop programmieren die Schülerinnen und Schüler den Technologieträger Smartshirt. Sie lernen, eine visuelle Programmiersprache als Medium für Kreativität und Technik zu nutzen und verschiedene Programmierprinzipien anzuwenden.

#### **HIGHLIGHTS**

Tüfteln mit E.V.A.: Die Schülerinnen und Schüler nutzen das Prinzip Eingabe, Verarbeitung und Ausgabe für eigene Programmierideen.

Morse-Challenge: Wir programmieren eine App, die morsen kann und lernen, wie es funktioniert.

Smarte Textilien und Start-ups: Das Smartshirt wird mit praktischen Fähigkeiten ausgestattet – inspiriert von der Start-up Umgebung.

KISS, DRY & Debug: Ausserdem lernen die Schülerinnen und Schüler Grundprinzipien der Programmierung und Entwicklung kennen und schätzen.

#### **TECHNOLOGIE**

Der Micro:bit erhält durch die blockbasierte Programmiersprache MakeCode und ihre spannenden Erweiterungen eine Menge an kreativem Potential. Nutze es, um deine Ideen auf unserer LED-Matrix zu realisieren. Mit der visuellen Programmiersprache MakeCode kannst Du einfach und effizient programmieren.

**FÜR WEN?** Schulklassen der 7.–9. Klassen (keine Programmierkenntnisse notwendig)

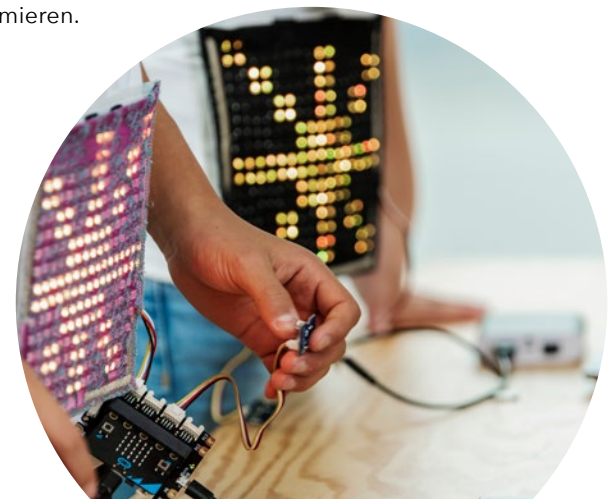

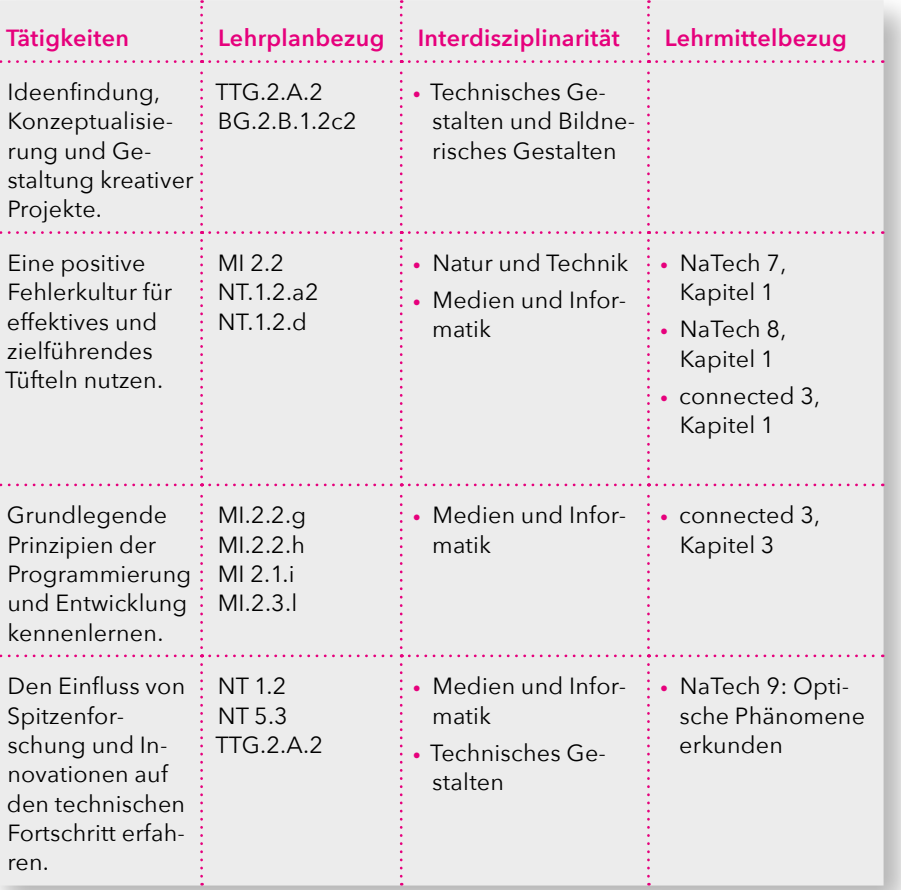

**KOSTEN** CHF 300.– pro Klasse

## <span id="page-12-0"></span>Licht und Daten

Kreativität in der Natur und Technik **Tagesworkshop**

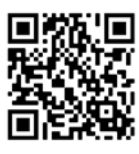

#### **ANMELDUNG**

Kurse individuell buchbar unter: smartfeld.ch/licht-und-daten-sek1/ Halbtagesworkshop auf Anfrage möglich

#### **KURSINHALT**

Wie schickt man Musik durch Glas, Daten um die Welt und Energie durchs All? Immer mit derselben Idee: Licht! Licht ist das spannendste Werkzeug des 21. Jahrhunderts. Photonik, die kreative Kombination von Licht und Elektronik, ist daher eine der Schlüsseltechnologien der Digitalisierung. In unserem Workshop lernen die Schülerinnen und Schüler programmieren und experimentieren mit dem Ziel, grundlegende Ideen der Photonik zu entdecken und zu vertiefen.

#### **HIGHLIGHTS**

Solartracker-Challenge: Verfolge die Sonne mit unserem Solartracker und deinem Code.

High-Tech-Fasern und Fluoreszenz: Sammle und konzentriere Licht mit den Entdeckungen und Entwicklungen der Empa.

Mikroexperimente: Realisiere deine Ideen mit neuen Programmier- und Experimentierfähigkeiten wie Forscherinnen und Entwickler.

Tüfteln mit T.A.R.: Nutze das Prinzip Transmission, Absorption und Reflexion und verstehe selbst unsichtbare Phänomene.

#### **TECHNOLOGIE**

Der Micro:bit erhält durch die blockbasierte Programmiersprache MakeCode und ihre spannenden Erweiterungen eine Menge an kreativem Potential. Nutze es, um die High-Tech-Fasern der Empa genauer zu untersuchen und den Energieertrag unseres Solartrackers deutlich zu verbessern.

**FÜR WEN?** Schulklassen der 7.–9. Klassen (Programmierkenntnisse von Vorteil)

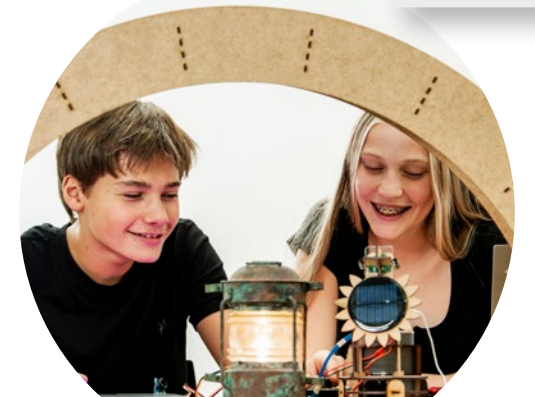

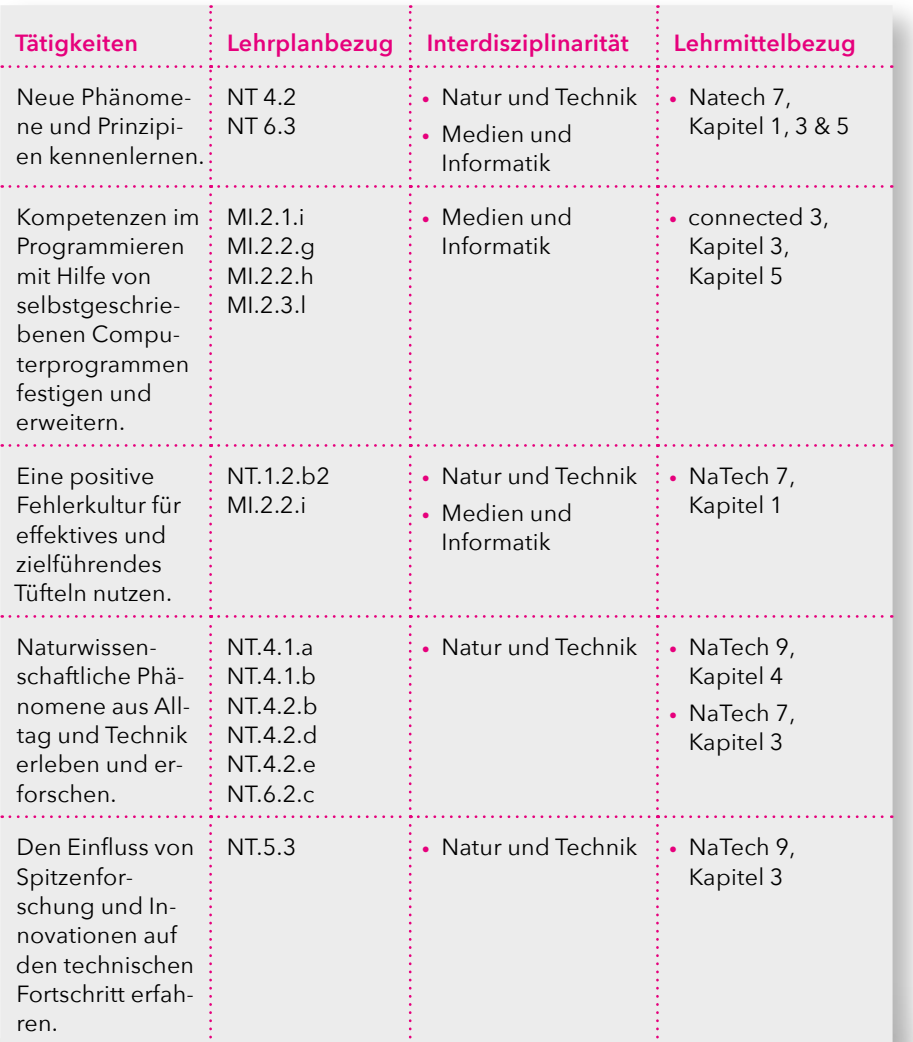

**KOSTEN** CHF 300.– pro Klasse

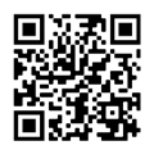

## <span id="page-13-0"></span>Ideen erfolgreich zum Fliegen bringen **Tagesworkshop**

#### **ANMELDUNG**

Kurse individuell buchbar unter: smartfeld.ch/dew-sek1/ Halbtagesworkshop auf Anfrage möglich

#### **KURSINHALT**

Die Schülerinnen und Schüler lernen am Tagesworkshop Start-ups aus der Ostschweiz kennen und versuchen nach der Analyse des Geschäftsmodells, das Produkt des Start-ups mit Hilfe der iterativen Innovationsmethode Design Thinking weiterzuentwickeln. Dabei fokussieren sie sich auf die potenziellen Nutzer der Produkte und versuchen, ihre Bedürfnisse zu identifizieren und mögliche Lösungen zu entwickeln. Durch das Erstellen von physischen und digitalen Prototypen ihrer Lösungsansätze lernen die Schülerinnen und Schüler wie sie ihre Ideen sofort testen können und dadurch an wertvolles Feedback kommen. Die Ideen werden mitsamt eines passenden Geschäftsmodells in mehreren Iterationen weiterentwickelt und am Ende des Workshops in Form eines «Pitches» präsentiert.

#### **HIGHLIGHTS**

Die innovative Umgebung in Kombination mit dem hands-on Tagesworkshop ermöglichen das Eintauchen in die kreative Welt der Start-ups. Zurück im Klassenzimmer können die erlernten Methoden einfach implementiert werden, da der Workshop spezifisch auf die Bedürfnisse der Zielgruppe abgestimmt ist.

**FÜR WEN?** Schulklassen der 7.–9. Klassen

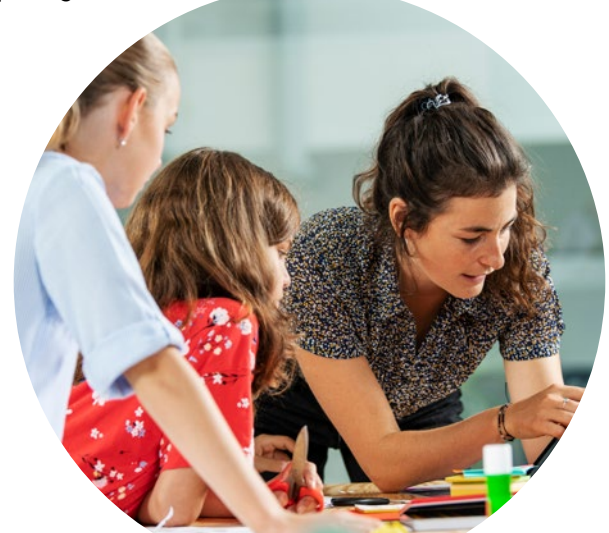

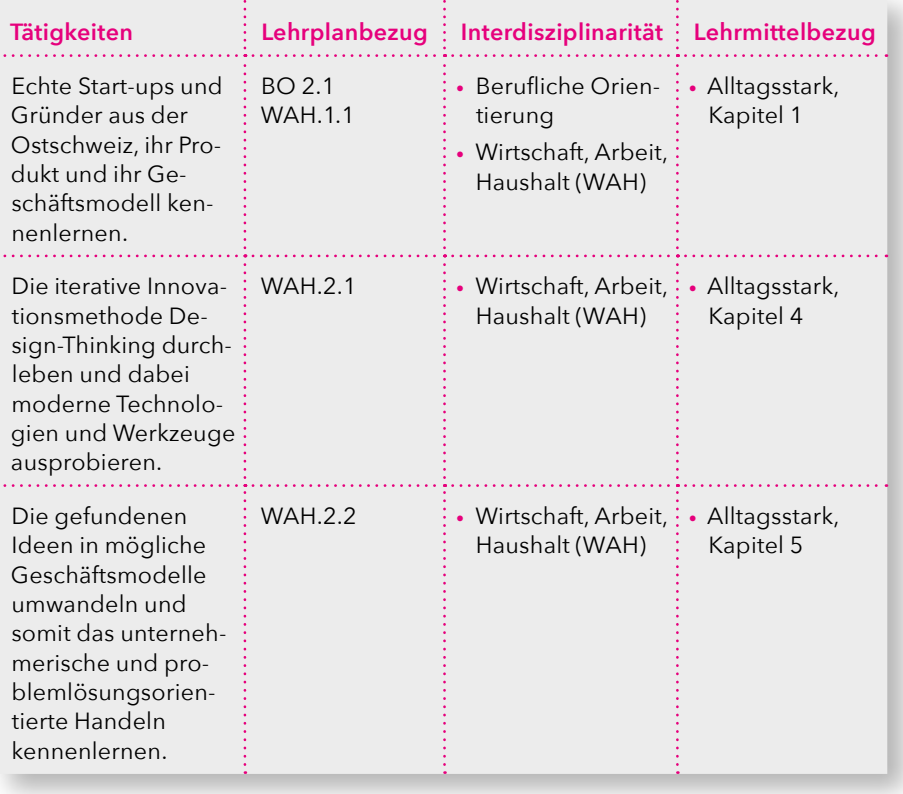

**KOSTEN** CHF 300.– pro Klasse

# <span id="page-14-0"></span>filMINT

#### **ANMELDUNG**

**Tagesworkshop**

Kurse individuell buchbar unter: smartfeld.ch/filmint/

Videoportraits von digitalen Berufsbildern erstellen

#### **KURSINHALT**

FilMINT ist ein Lernangebot im Bereich der Videoproduktion mit einem thematischen Fokus auf zukunftsträchtige und von der Digitalisierung geprägte Berufe. Im ersten Teil werden den Schülerinnen und Schülern die theoretischen Grundlagen eines guten Videoportraits vermittelt. Dazu gehören Videodrehtechniken, die Erstellung eines Storyboards sowie die Ausarbeitung von Interviewfragen. Im anschliessenden zweiten Teil des Workshops haben die Schülerinnen und Schüler die Möglichkeit, mit Berufspersonen aus spannenden MINT Berufen zu sprechen und den Beruf hautnah zu erleben. Während ca. 1.5 Stunden begleiten sie in 2-3er Gruppen eine Berufsperson, stellen Interviewfragen und filmen Eindrücke aus dem Arbeitsalltag. Im letzten Teil des Workshops haben die Schülerinnen und Schüler dann Zeit, das Video zu schneiden und ihrer Kreativität freien Lauf zu lassen. Der Tag endet mit der Präsentation der Videoportraits.

#### **HIGHLIGHTS**

Mit der Verknüpfung von Methode (Videodreh & Schnitt) und Inhalt (Berufsbilder) werden praktische Medienkompetenzen des digitalen Storytellings vermittelt. Gleichzeitig erleben die Schülerinnen und Schüler authentische und persönliche Erfahrungen aus dem Arbeitsalltag. Dies dient der Erweiterung ihres Horizontes bei der Vorbereitung auf ihre Berufswahl.

**FÜR WEN?** Schulklassen der 7. & 8. Klasse

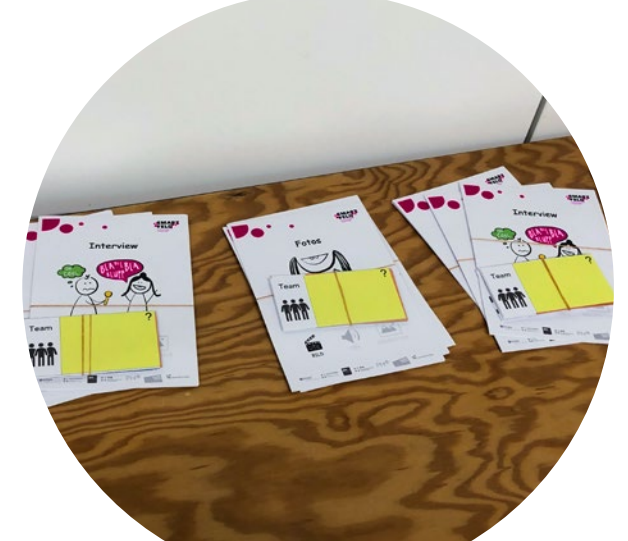

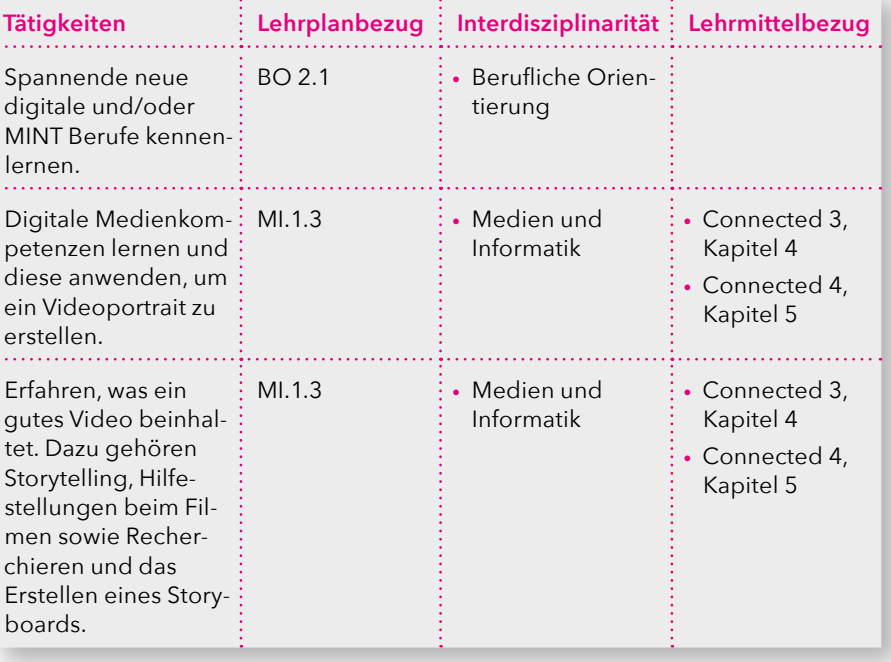

**KOSTEN** CHF 300.– pro Klasse

**WO** Je nach Workshop unterschiedlich

# <span id="page-15-0"></span>Sek II

**Tätigkeiten Lehrplanbezug Interdisziplinarität Lehrmittelbezug**

## <span id="page-16-0"></span>Smarte Textilien

Kreativität in der Natur und Technik **Tagesworkshop** 

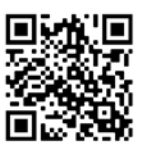

#### **ANMELDUNG**

Kurse individuell buchbar unter: smartfeld.ch/smarte-textilien-sek2/ Halbtagesworkshop auf Anfrage möglich

#### **KURSINHALT**

In diesem Workshop programmieren die Schülerinnen und Schüler den Technologieträger Smartshirt. Sie lernen, eine visuelle Programmiersprache als Medium für Kreativität und Technik zu nutzen und verschiedene Programmierprinzipien anzuwenden.

#### **HIGHLIGHTS**

Tüfteln mit E.V.A.: Die Schülerinnen und Schüler nutzen das Prinzip Eingabe, Verarbeitung und Ausgabe für eigene Programmierideen.

Morse-Challenge: Wir programmieren eine App, die morsen kann und lernen, wie es funktioniert.

Smarte Textilien und Start-ups: Das Smartshirt wird mit praktischen Fähigkeiten ausgestattet – inspiriert von der Start-up Umgebung.

KISS, DRY & Debug: Ausserdem lernen die Schülerinnen und Schüler Grundprinzipien der Programmierung und Entwicklung kennen und schätzen.

#### **TECHNOLOGIE**

Der Micro:bit erhält durch die blockbasierte Programmiersprache MakeCode und ihre spannenden Erweiterungen eine Menge an kreativem Potential. Nutze es, um deine Ideen auf unserer LED-Matrix zu realisieren. Mit der visuellen Programmiersprache MakeCode kannst Du einfach und effizient programmieren.

**FÜR WEN?** Schulklassen der Gymnasien, Fachmittelschulen und Berufsfachschulen (keine Programmierkenntnisse notwendig)

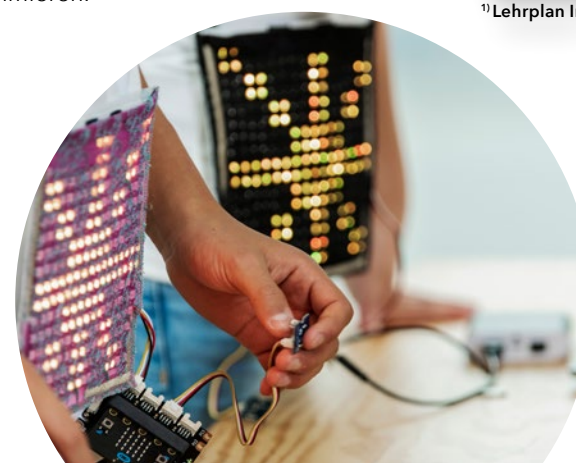

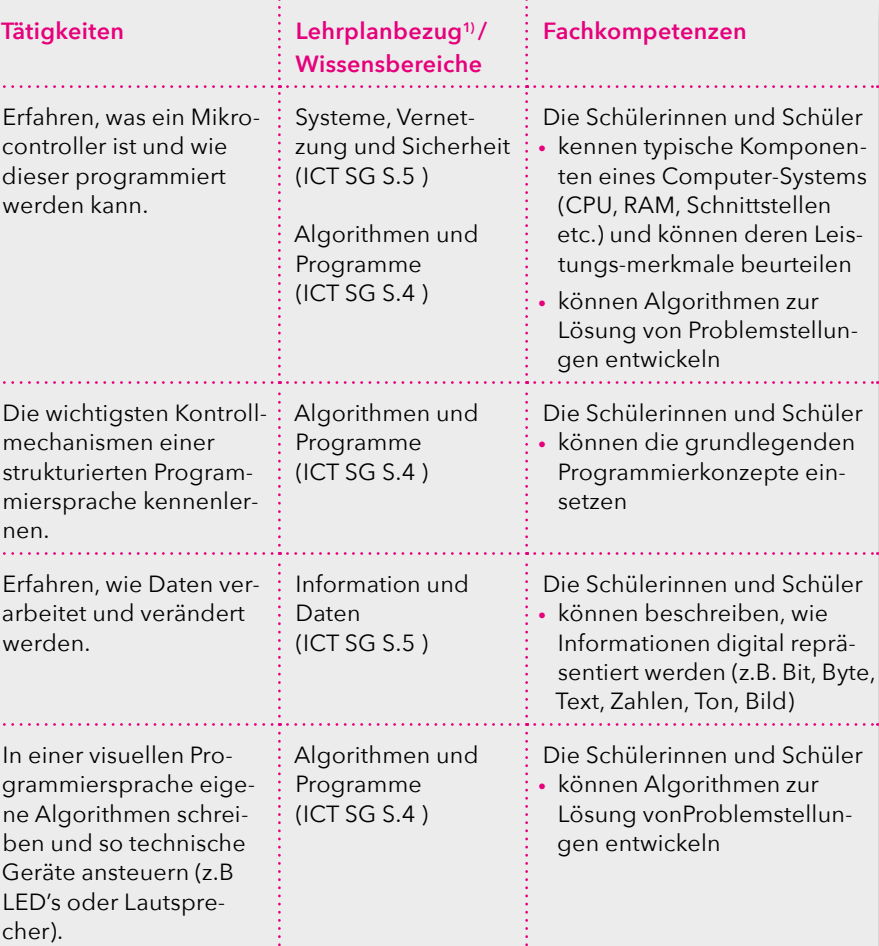

**1) Lehrplan Informatik, Kanton St.Gallen Bildungsdepartement, Amt für Mittelschulen (ICT SG)**

**KOSTEN** CHF 300.– pro Klasse

## <span id="page-17-0"></span>Licht und Daten

Kreativität in der Natur und Technik **Tagesworkshop**

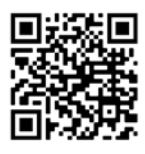

#### **ANMELDUNG**

Kurse individuell buchbar unter: smartfeld.ch/licht-und-daten-sek2/ Halbtagesworkshop auf Anfrage möglich

#### **KURSINHALT**

Wie schickt man Musik durch Glas, Daten um die Welt und Energie durchs All? Immer mit derselben Idee: Licht! Licht ist das spannendste Werkzeug des 21. Jahrhunderts. Photonik, die kreative Kombination von Licht und Elektronik, ist daher eine der Schlüsseltechnologien der Digitalisierung. In unserem Workshop lernen die Schülerinnen und Schüler programmieren und experimentieren mit dem Ziel, grundlegende Ideen der Photonik zu entdecken und zu vertiefen.

#### **HIGHLIGHTS**

Solartracker-Challenge: Verfolge die Sonne mit unserem Solartracker und deinem Code.

High-Tech-Fasern und Fluoreszenz: Sammle und konzentriere Licht mit den Entdeckungen und Entwicklungen der Empa.

Mikroexperimente: Realisiere deine Ideen mit neuen Programmier- und Experimentierfähigkeiten wie Forscherinnen und Entwickler.

Tüfteln mit T.A.R.: Nutze das Prinzip Transmission, Absorption und Reflexion und verstehe selbst unsichtbare Phänomene.

#### **TECHNOLOGIE**

Der Micro:bit erhält durch die blockbasierte Programmiersprache MakeCode und ihre spannenden Erweiterungen eine Menge an kreativem Potential. Nutze es, um die High-Tech-Fasern der Empa genauer zu untersuchen und den Energieertrag unseres Solartrackers deutlich zu verbessern.

#### **FÜR WEN?**

Schulklassen der Gymnasien, Fachmittelschulen und Berufsfachschulen (Programmierkenntnisse von Vorteil)

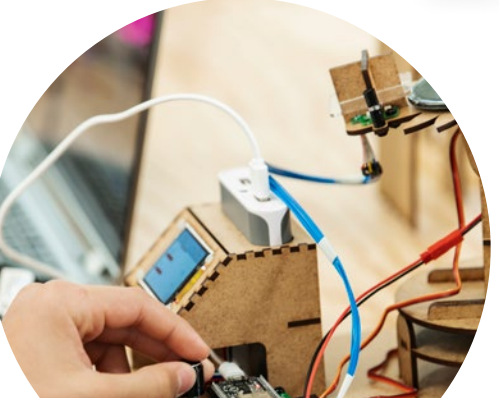

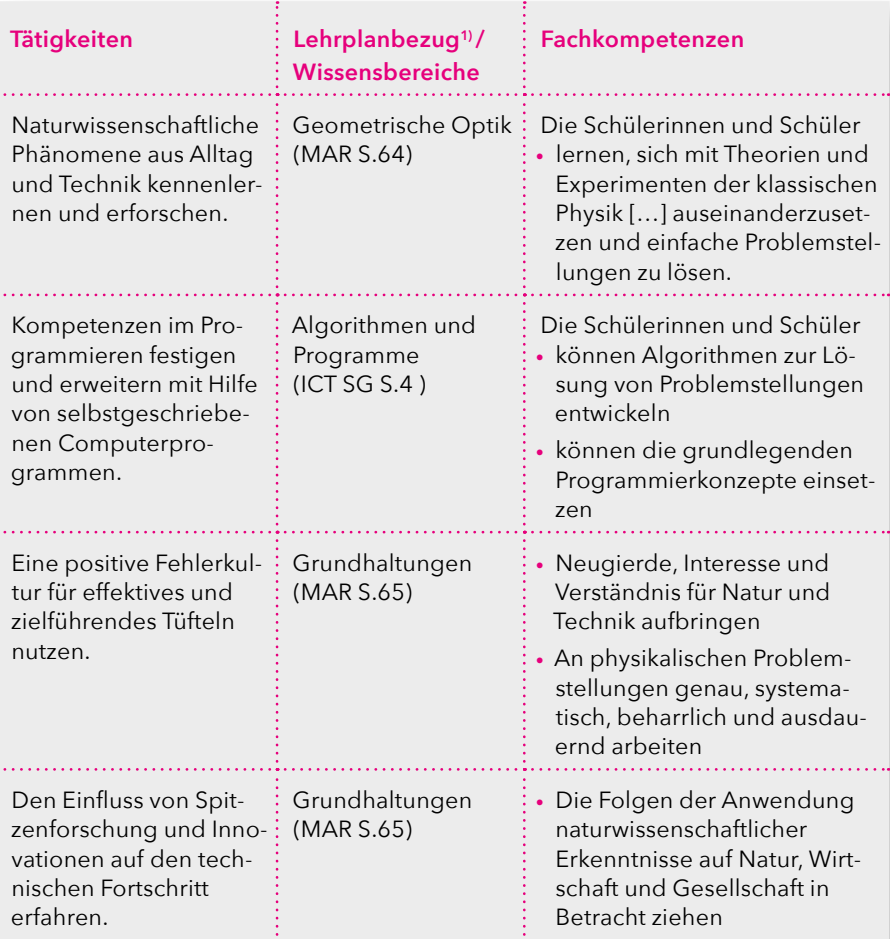

**1) Lehrplan für das Gymnasium im Kanton St.Gallen (MAR)**

**Lehrplan Informatik, Kanton St.Gallen Bildungsdepartement, Amt für Mittelschulen (ICT SG)**

**KOSTEN** CHF 300.– pro Klasse

# <span id="page-18-0"></span>**Chatbot**

Moderne Mensch-Maschinen-Interaktion gestalten **Halbtagesworkshop**

#### **ANMELDUNG**

Kurse individuell buchbar unter: smartfeld.ch/chatbot/

#### **KURSINHALT**

Teste die neusten Bots, Chatbots und den sozialen Roboter «Lexi». Du gewinnst dadurch einen Einblick in den aktuellen Stand der Technik im Bereich der Mensch-Maschinen-Interaktion. Im zweiten Teil des Workshops entwickelst du mit zwei Kolleg:innen zusammen einen eigenen Chatbot. Der zielgerichtete und interaktive Designprozess erlaubt es dank dem einfachen Tool und zwei strukturierten Feedbackschlaufen, in kurzer Zeit beeindruckende Ergebnisse zu erzielen. Im dritten Teil des Workshops präsentiert ihr euren Chatbot, teilt eure Erfahrungen und denkt Möglichkeiten zur Weiterentwicklung an.

#### **HIGHLIGHTS**

Lerne, wie du mit dem Roboter «Lexi» sprechen kannst, so dass «Lexi» dich versteht. Bringe ihn zum Tanzen, lass ihn dein Alter schätzen und gewinne einen Einblick in die zugrundeliegenden Technologien der Sprach- und Bilderkennung. Entdecke Bots, die dir helfen schnell hochwertige Texte zu schreiben und dir mühsame Arbeit abnehmen. Teste Chatbots und überprüfe, ob du erkennst, ob du gerade mit einem Menschen oder einer Maschine chattest.

Erlebe, wie du mit einfachen Tools innerhalb von zwei Stunden einen voll funktionsfähigen Chatbot entwickeln kannst.

#### **TECHNOLOGIE**

Das No-Code-Tool zur Entwicklung des Chatbots lässt dich auch ohne Vorkenntnisse im Programmieren in kurzer Zeit einen funktionsfähigen Chatbot entwickeln. Falls du technisch besonders affin bist oder bereits Programmierkenntnisse besitzt, kannst du den Chatbot durch einfache Codes problemlos erweitern.

**FÜR WEN?**

Schulklassen der Gymnasien, Fachmittelschulen und Berufsfachschulen (keine Programmierkenntnisse notwendig)

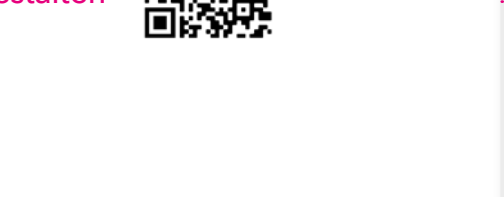

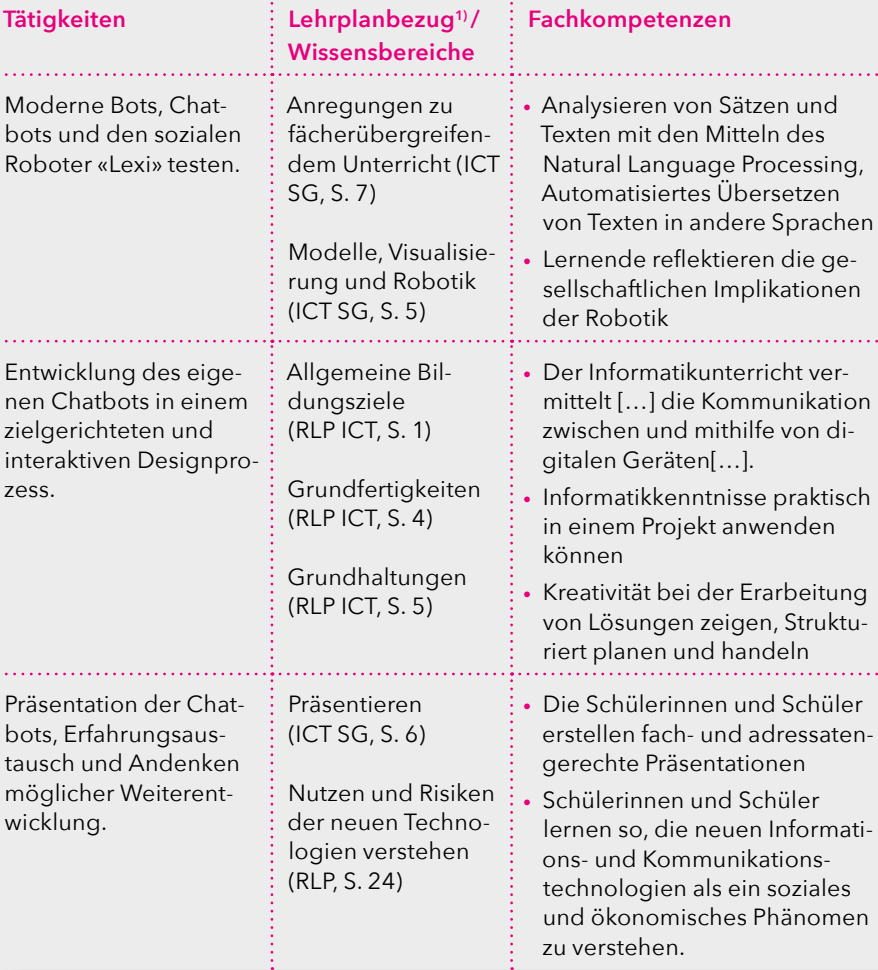

 **1) Lehrplan Informatik, Kanton St.Gallen Bildungsdepartement, Amt für Mittelschulen (ICT SG) Rahmenlehrplan für die Maturitätsschulen: Informatik (RLP ICT)**

#### **KOSTEN** CHF 150.– pro Klasse

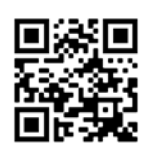

## Ideen erfolgreich zum Fliegen bringen **Tagesworkshop**

#### **ANMELDUNG**

**Werkstatt** 

Kurse individuell buchbar unter: https://smartfeld.ch/dew-sek2/ Halbtagesworkshop auf Anfrage möglich

#### **KURSINHALT**

Die Schülerinnen und Schüler lernen im Workshop Start-ups aus der Ostschweiz kennen und versuchen nach der Analyse des Geschäftsmodells, das Produkt des Start-ups mit Hilfe der iterativen Innovationsmethode Design Thinking weiterzuentwickeln. Dabei fokussieren sie sich auf die potenziellen Nutzer:innen der Produkte und versuchen, ihre Bedürfnisse zu identifizieren und mögliche Lösungen zu entwickeln. Durch das Erstellen von physischen und digitalen Prototypen ihrer Lösungsansätze lernen die Schülerinnen und Schüler wie sie ihre Ideen sofort testen können und dadurch an wertvolles Feedback kommen. Die Ideen werden mitsamt eines passenden Geschäftsmodells in mehreren Iterationen weiterentwickelt und am Ende des Workshops in Form eines «Pitches» präsentiert.

#### **HIGHLIGHTS**

Die innovative Umgebung in Kombination mit dem hands-on Tagesworkshop ermöglichen das Eintauchen in die kreative Welt der Start-ups. Zurück im Klassenzimmer können die erlernten Methoden einfach implementiert werden, da der Workshop spezifisch auf die Bedürfnisse der Sekundarstufe II abgestimmt ist.

**FÜR WEN?**

Schulklassen der Gymnasien, Fachmittelschulen, Berufsmittelund Berufsfachschulen

**KOSTEN** CHF 300.– pro Klasse

**WO** Startfeld Innovationszentrum, St.Gallen

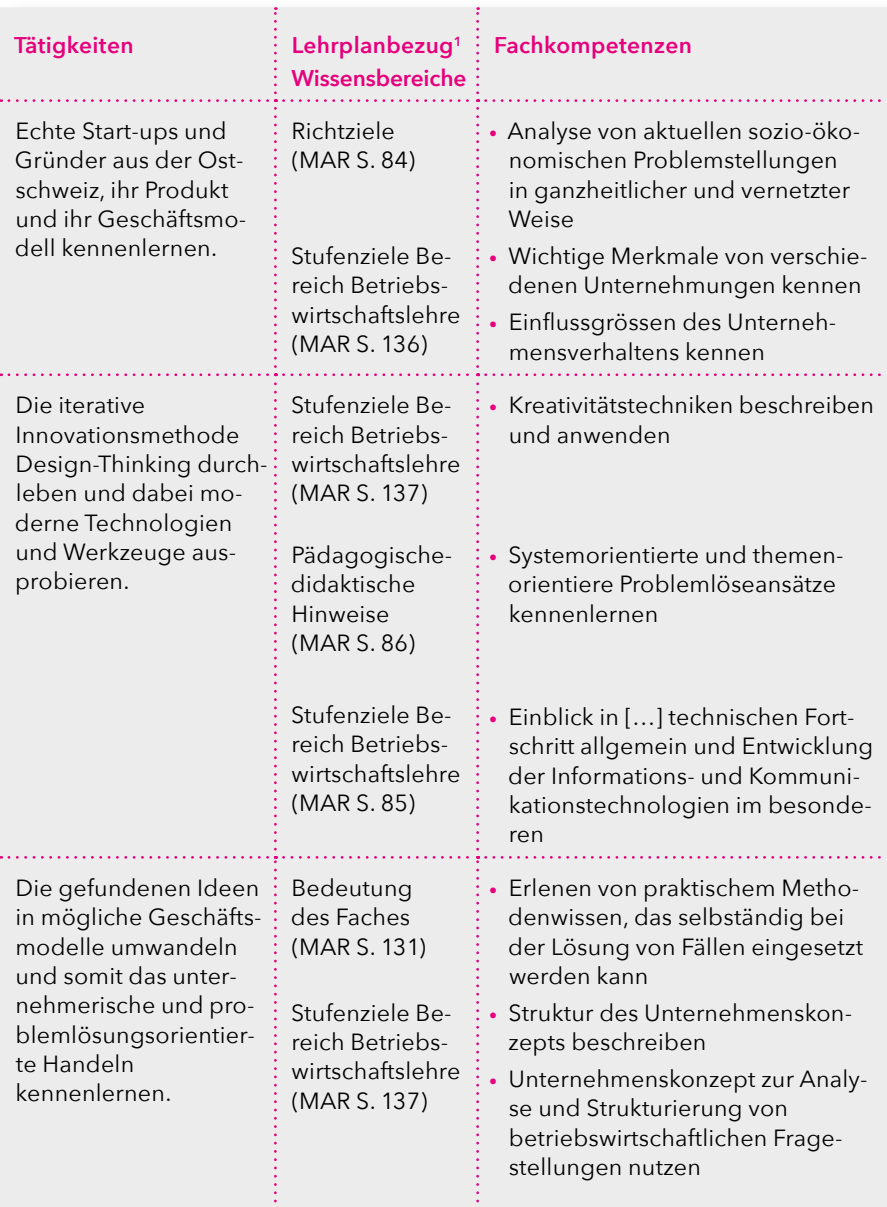

 **1 Lehrplan für das Gymnasium im Kanton St.Gallen (MAR)**

Smartfeld ist eine interdisziplinäre Initiative des Innovationsnetzwerks Startfeld, der Empa, der GBS St. Gallen, der Ostschweizer Fachhochschule, der Pädagogischen Hochschule St.Gallen und der Universität St.Gallen mit dem Ziel, Kreativität und Zukunftskompetenzen zu fördern sowie Kinder und Jugendliche für die Herausforderungen des digitalen Zeitalters fit zu machen. Unter dem Credo «Technologie+Kreativität» leistet das Smartfeld einen Beitrag zur gezielten Förderung der MINT-Fächer (Mathematik, Informatik, Naturwissenschaft und Technik) und schafft darüber hinaus inspirierende Lern- und Experimentierräume durch die Integration der Expertise aus Bildung, Forschung und Praxis.

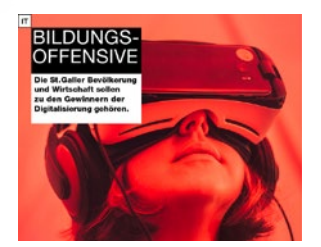

#### **SMARTFELD**

Verein Startfeld | Lerchenfeldstrasse 3 | 9014 St.Gallen | 071 277 20 40 | www.smartfeld.ch

#### **GÖNNER**

Amt für Volksschule und Sport Appenzell Ausserrhoden | Asuera Stiftung | AVINA Stiftung | Dr. Fred Styger Stiftung | Ernst Göhner Stiftung | Gebert Rüf Stiftung | Hans Huber Stiftung | Hans und Wilma Stutz Stiftung | HUBER + SUHNER Stiftung | IT-Bildungsoffensive | Lienhard-Stiftung | Metrohm Stiftung | Rising Tide Foundation | Stadt St.Gallen | Stiftung Ostschweizer Stickfachschule St.Gallen | Steinegg Stiftung

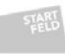

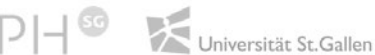

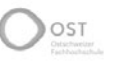

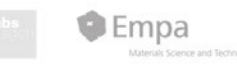